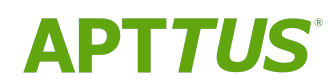

# Billing Management on Salesforce Spring 2019 Release Notes

04/03/2019

# **Table of Contents**

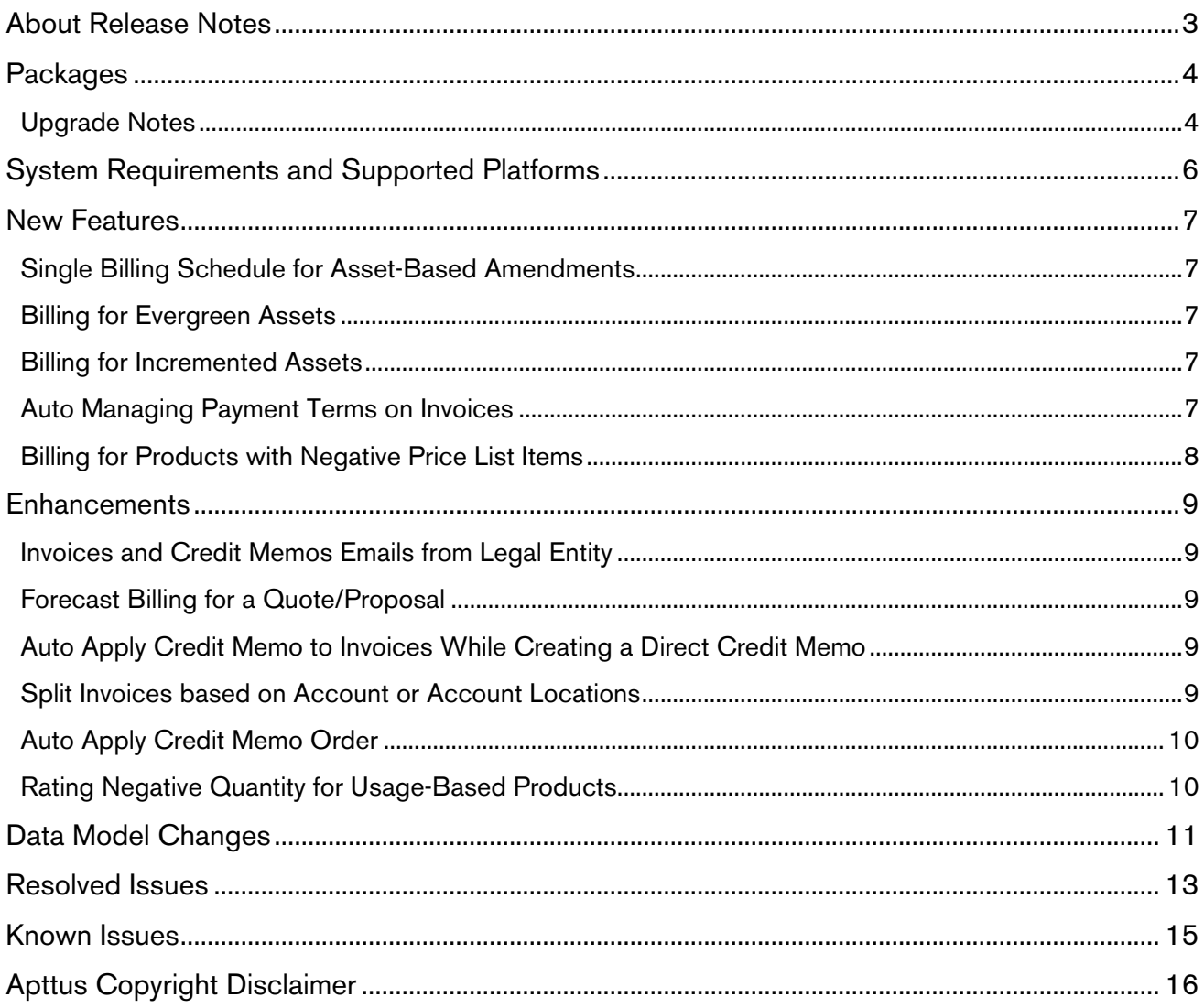

# <span id="page-2-0"></span>About Release Notes

Apttus Release Notes contain the following information about Billing Management Spring 2019 Release on Salesforce.

For more information on new features, enhancements, and document improvements refer to

- [What's New](https://documentation.apttus.com/display/BMSFSPR19UG/What%27s+New) in Billing Management on Salesforce Spring 2019 User Guide or
- [What's New](https://documentation.apttus.com/display/BMSFSPR19AG/What%27s+New) in Billing Management on Salesforce Spring 2019 Administrator Guide or
- [What's New](https://documentation.apttus.com/display/BMSFSPR19APIG/What%27s+New) in Billing Management on Salesforce Spring 2019 API Reference Guide
- [Packages:](#page-3-2) Lists packages that are required to upgrade to this release of the product
- [System Requirements and Supported Platforms:](#page-5-0) Lists requirements and recommendations for installing this release
- [New Features:](#page-6-0) Provides high-level descriptions of new features introduced in this release, with links to more detailed information
- [Enhancements:](#page-8-0) Provides high-level descriptions of enhancements to existing features
- [Data Model Changes](#page-10-0): Lists changes to the data model
- [Resolved Issues:](#page-12-0) Lists customer-reported issues that are resolved in this release or known issues resolved from previous releases
- [Known Issues:](#page-14-0) Lists known issues that are applicable in this release
- $\odot$  This documentation may contain descriptions of software features that are optional and for which you may not have purchased a license. As a result, your specific software solution and/or implementation may differ from those described in this document. Please contact your CSM or AE for information on your specific features and licensing.

# <span id="page-3-0"></span>**Packages**

<span id="page-3-2"></span>The following packages and dependent packages are required to upgrade to this release to utilize all the new features of this release. These are the *minimum* required versions; later versions are also supported. Separate prerequisites for each feature can be found in the respective guides. The packages marked as (New) are new packages in this release.

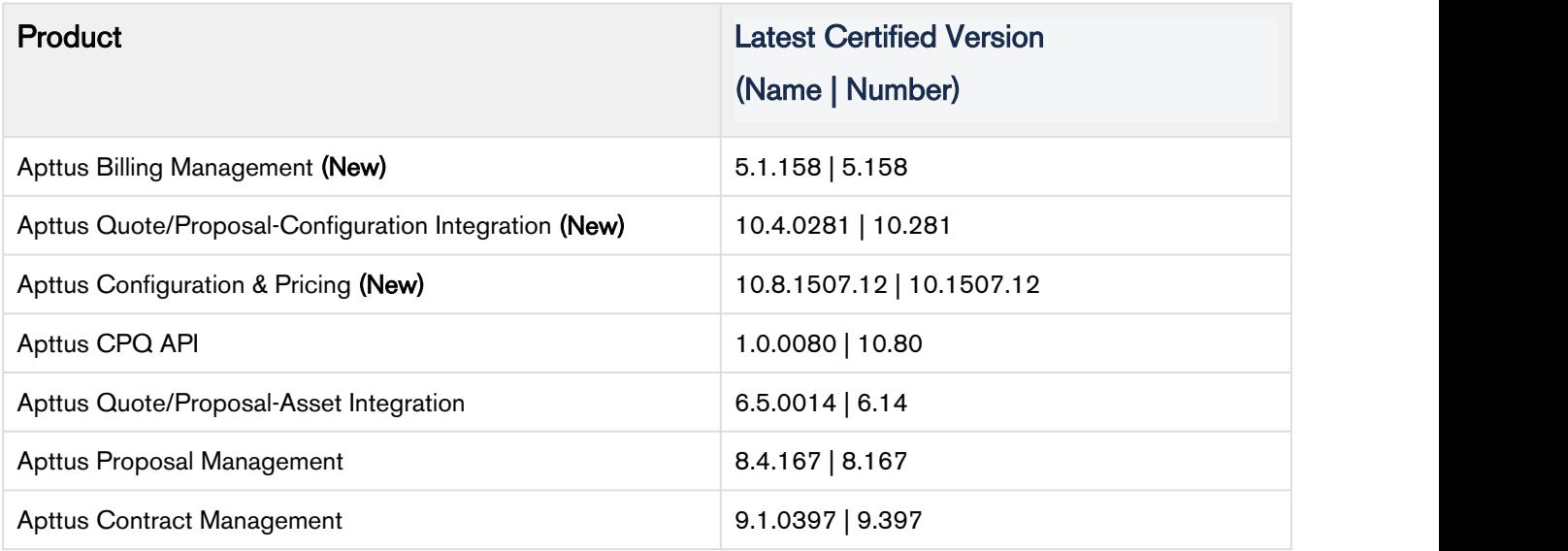

### <span id="page-3-1"></span>Upgrade Notes

Upgrading to the Spring 2019 version of Apttus Billing Management results in the following:

- The Payment Status and Applied Amount of the approved credit memos is updated based on Source Related A/R Transaction records of the credit memo. For each approved credit memo, the Applied Amount is updated to match the total of all the Txn Amount of all Source Related A/R Transaction records and the payment status is updated accordingly.
- Type field of each Invoice having Type as Null is updated. For each invoice, if Source Invoice ID exists, the Type is set to Split. If Source Invoice ID is null, the Type is set to ABO Charges.
- Type field of each Credit Memo having Type as Null is updated. For each credit memo, if Invoice Id is null, the Type is set to ABO Credit. If Invoice ID is not null and Reason Code is equal to Wallet Application, the Type is set to Wallet Credit. If Invoice ID is not null and Reason Code is not equal to Wallet Application, the Type is set to Manual Credit.

After upgrading to latest version of the Apttus Billing Management, for the Category field of Billing Schedule object, add the following pick-list options:

- Fee
- Cart Credit

Remove the following picklist values form the Category field of Billing Schedule object:

- Tax
- Discount

# <span id="page-5-0"></span>System Requirements and Supported Platforms

The following table lists the minimum requirements for installing and using Apttus Billing Management.

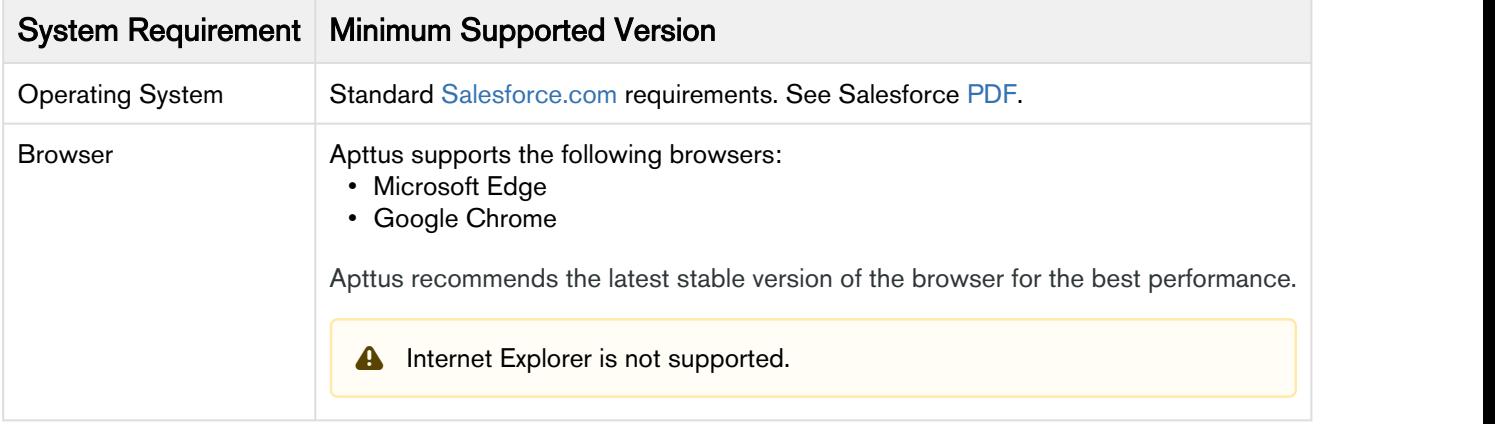

## <span id="page-6-0"></span>New Features

The following features are new to Apttus Billing Management on Salesforce in this release.

- [Single Billing Schedule for Asset-Based Amendments](#page-6-1)
- [Billing for Evergreen Assets](#page-6-2)
- [Billing for Incremented Assets](#page-6-3)
- [Auto Managing Payment Terms on Invoices](#page-6-4)
- [Billing for Products with Negative Price List Items](#page-7-0)

### <span id="page-6-1"></span>Single Billing Schedule for Asset-Based Amendments

For mid-cycle asset-based amendments, you can invoice your customer a single billing schedule reflecting the delta amount of the amendments. Earlier, two billing schedules were created to reflect asset amendments.

#### Get Started

For more information, refer to [Single Delta Billing Schedule for Mid-Cycle Amendment.](https://documentation.apttus.com/display/BMSFSPR19UG/Single+Delta+Billing+Schedule+for+Mid-Cycle+Amendment)

### <span id="page-6-2"></span>Billing for Evergreen Assets

Billing Management supports evergreen subscriptions, using which you can set up a product to be renewed automatically for perpetual contracts. With a single button click, you can now generate evergreen billing schedules for an asset.

#### Get Started

For details on Billing for Evergreen Assets, refer to [Billing for Evergreen Assets.](https://documentation.apttus.com/display/BMSFSPR19AG/Billing+for+Evergreen+Assets)

#### <span id="page-6-3"></span>Billing for Incremented Assets

If you perform an Asset Based Operation and increase the quantity of an asset, you can now bill your customers for the incremented assets. You can create separate billing schedules and invoice your customers accordingly for the incremented asset.

#### Get Started

For details on Billing for Incremented Assets, refer to [Billing Schedules for Incremented Assets](https://documentation.apttus.com/display/BMSFSPR19UG/Billing+Schedules+for+Incremented+Assets).

### <span id="page-6-4"></span>Auto Managing Payment Terms on Invoices

With the new Billing System Property, Auto Manage Payment Term, you can auto-apply a payment term to your invoice. This system property is useful when you do not have a payment term applied to your billing schedule.

#### Get Started

For details on Auto Manage Payment Term, refer to [Billing System Properties](https://documentation.apttus.com/display/BMSFSPR19AG/Billing+System+Properties).

### <span id="page-7-0"></span>Billing for Products with Negative Price List Items

Billing Management now supports billing for products with a negative price list. Billing Schedules generated for a negative price list item have Category as Cart Credits.

#### Get Started

For more information on Billing Schedules, refer to [Billing Schedules.](https://documentation.apttus.com/display/BMSFSPR19UG/Billing+Schedules)

## <span id="page-8-0"></span>**Enhancements**

The following section describes existing features that are changed (or are no longer supported) in this release.

- [Invoices and Credit Memos Emails from Legal Entity](#page-8-1)
- [Forecast Billing for a Quote/Proposal](#page-8-2)
- [Auto Apply Credit Memo to Invoices While Creating a Direct Credit Memo](#page-8-3)
- [Split Invoices based on Account or Account Locations](#page-8-4)
- [Auto Apply Credit Memo Order](#page-9-0)
- [Rating Negative Quantity for Usage-Based Products](#page-9-1)

### <span id="page-8-1"></span>Invoices and Credit Memos Emails from Legal Entity

You can now send invoices and credit memo emails from legal entity specific email address.

#### Get Started

For more information, refer to [Sending an Invoice Email](https://documentation.apttus.com/display/BMSFSPR19UG/Sending+an+Invoice+Email) and [Sending Credit Memo Email.](https://documentation.apttus.com/display/BMSFSPR19UG/Sending+Credit+Memo+Email)

### <span id="page-8-2"></span>Forecast Billing for a Quote/Proposal

Forecast billing functionality is enhanced to generate billing summaries along with forecast billing schedules. Forecast Billing Summaries provide a graphical view of billing information for each billing period.

#### Get Started

For more information on forecast billing feature, refer to [Forecast Billing Schedules and Billing Summaries](https://documentation.apttus.com/display/BMSFSPR19UG/Forecast+Billing+Schedules+and+Billing+Summaries+on+the+Proposal)  [on the Proposal](https://documentation.apttus.com/display/BMSFSPR19UG/Forecast+Billing+Schedules+and+Billing+Summaries+on+the+Proposal).

### <span id="page-8-3"></span>Auto Apply Credit Memo to Invoices While Creating a Direct Credit Memo

You can auto apply a credit memo to an unpaid or partially paid invoice while creating a direct credit memo.

#### Get Started

For more information, refer to [Generating a Credit Memo from Invoice.](https://documentation.apttus.com/display/BMSFSPR19UG/From+Invoice)

### <span id="page-8-4"></span>Split Invoices based on Account or Account Locations

For large orders, you can split an invoice based on Account or Account Locations.

#### Get Started

For more information, refer to [Splitting an Invoice.](https://documentation.apttus.com/display/BMSFSPR19UG/Splitting+an+Invoice)

### <span id="page-9-0"></span>Auto Apply Credit Memo Order

You can specify the order of invoices to apply credit memos when submitting the invoice run.

#### Get Started

For more information, refer to [Auto Apply Credit Memo](https://documentation.apttus.com/display/BMSFSPR19UG/Auto+Apply+Credit+Memo).

### <span id="page-9-1"></span>Rating Negative Quantity for Usage-Based Products

For usage-based products, with tiered based pricing, you can now rate a usage input with a negative quantity. The rated amount is calculated based on the tier of the absolute quantity.

#### Get Started

For more information, refer to [Usage Input.](https://documentation.apttus.com/display/BMSFSPR19AG/Usage+Input)

# <span id="page-10-0"></span>Data Model Changes

The following objects and fields are introduced to or changed in the system or data model in this release.

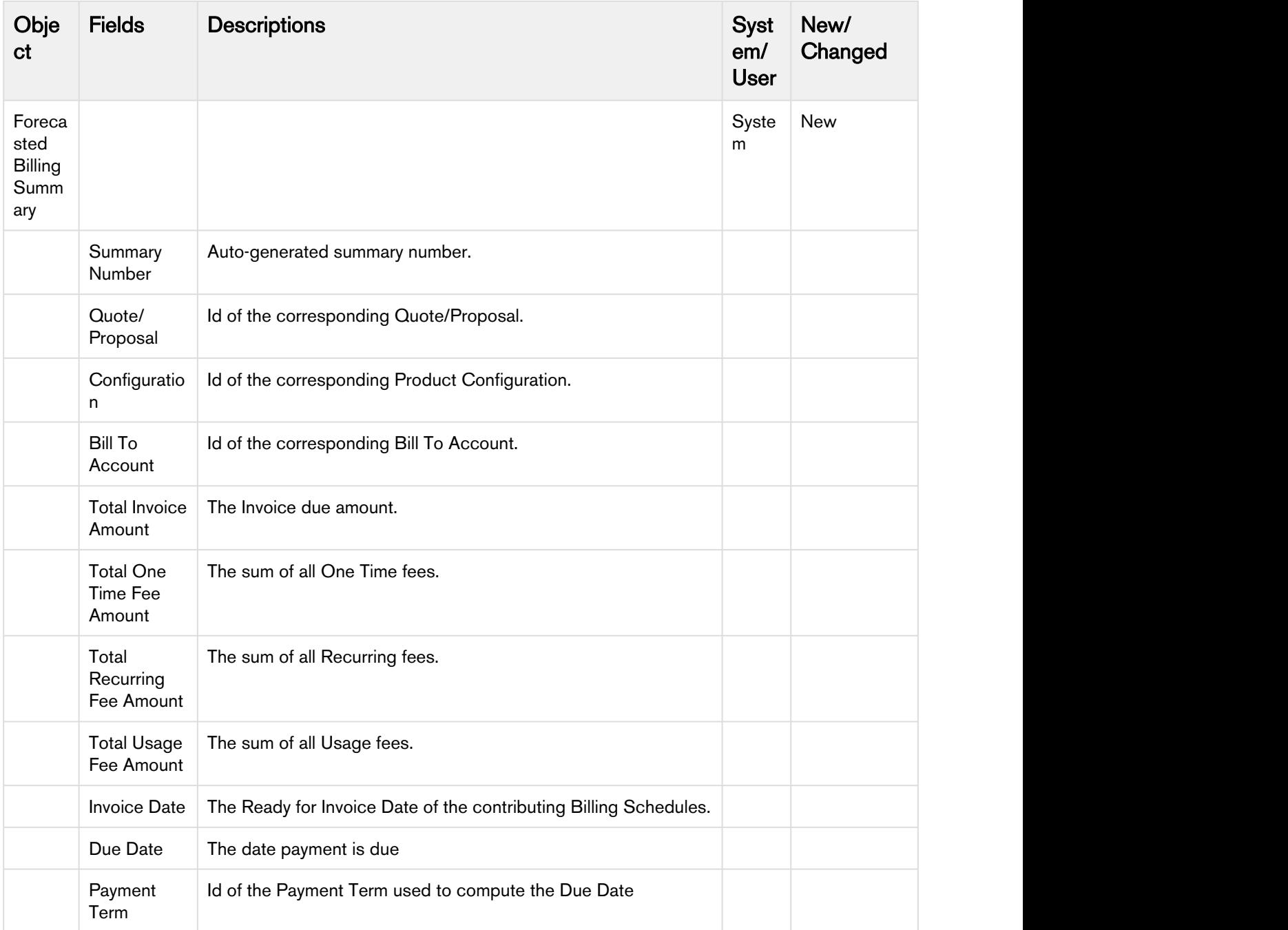

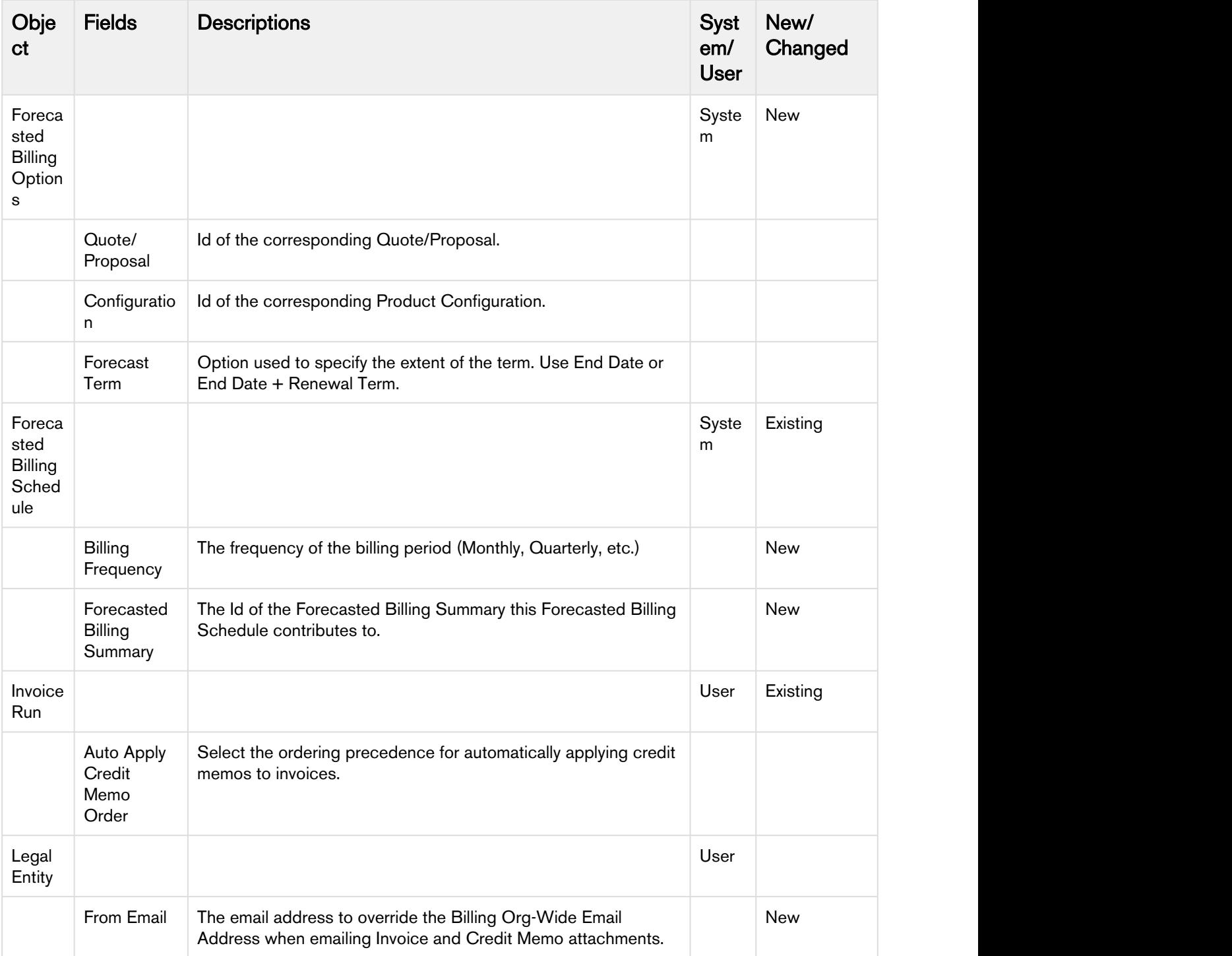

## <span id="page-12-0"></span>Resolved Issues

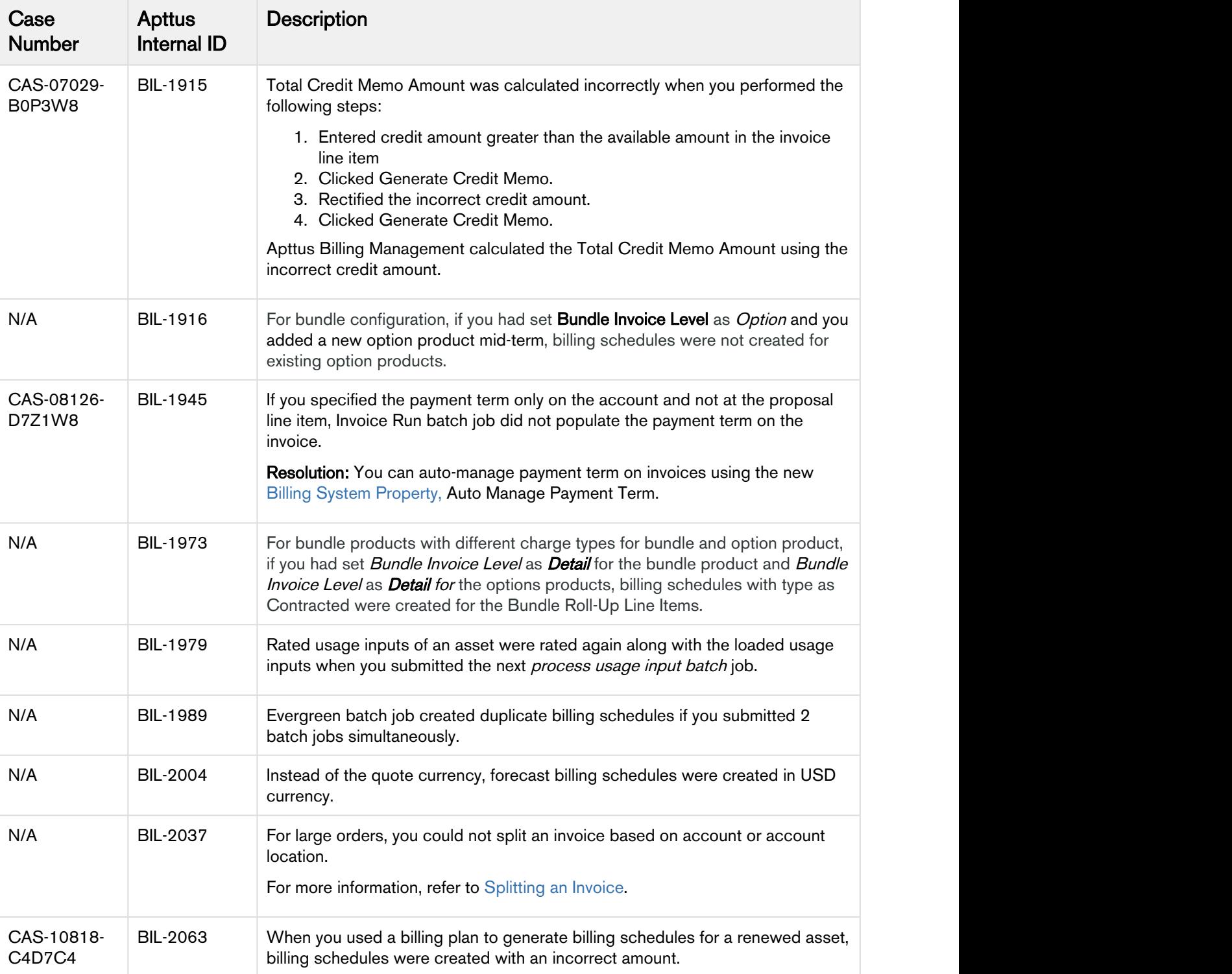

The following table lists the issues resolved in this release.

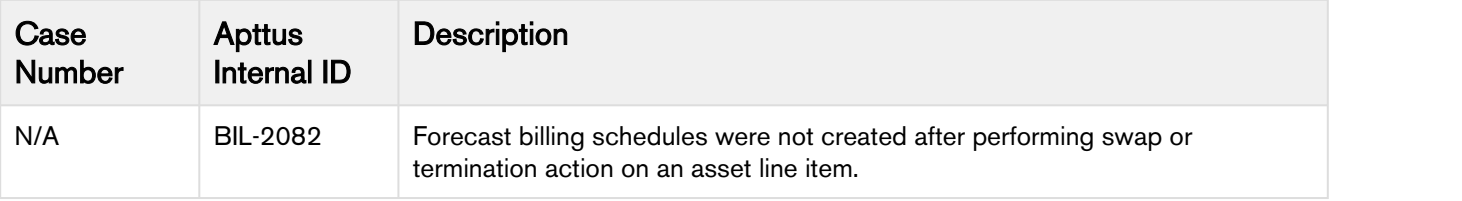

## <span id="page-14-0"></span>Known Issues

There are no known issues in this release.

# <span id="page-15-0"></span>Apttus Copyright Disclaimer

Copyright © 2019 Apttus Corporation ("Apttus") and/or its affiliates. All rights reserved.

No part of this document, or any information linked to or referenced herein, may be reproduced, distributed, or transmitted in any form or by any means, including photocopying, recording, or other electronic or mechanical methods, without the prior written consent of Apttus. All information contained herein is subject to change without notice and is not warranted to be error free.

This document may describe certain features and functionality of software that Apttus makes available for use under a license agreement containing restrictions on use and disclosure and are protected by intellectual property laws. Except as expressly permitted in your license agreement or allowed by law, you may not, in any form, or by any means, use, copy, reproduce, translate, broadcast, modify, license, transmit, distribute, exhibit, perform, publish, or display any part of the software. Reverse engineering, disassembly, decompilation of, or the creation of derivative work(s) from, the software is strictly prohibited. Additionally, this document may contain descriptions of software modules that are optional and for which you may not have purchased a license. As a result, your specific software solution and/or implementation may differ from those described in this document.

U.S. GOVERNMENT END USERS: Apttus software, including any operating system(s), integrated software, any programs installed on the hardware, and/or documentation, delivered to U.S. Government end users are "commercial computer software" pursuant to the applicable Federal Acquisition Regulation and agency-specific supplemental regulations. As such, use, duplication, disclosure, modification, and adaptation of the programs, including any operating system, integrated software, any programs installed on the hardware, and/or documentation, shall be subject to license terms and license restrictions applicable to the programs. No other rights are granted to the U.S. Government.

Neither the software nor the documentation were developed or intended for use in any inherently dangerous applications, including applications that may create a risk of personal injury. If you use this software or hardware in dangerous applications, then you shall be responsible to take all appropriate failsafe, backup, redundancy, and other measures to ensure its safe use. Apttus and its affiliates disclaim any liability for any damages caused by use of this software or hardware in dangerous applications.

Apttus and X-Author are registered trademarks of Apttus and/or its affiliates.

The documentation and/or software may provide links to Web sites and access to content, products, and services from third parties. Apttus is not responsible for the availability of, or any content provided by third parties. You bear all risks associated with the use of such content. If you choose to purchase any products or services from a third party, the relationship is directly between you and the third party. Apttus is not responsible for: (a) the quality of third-party products or services; or (b) fulfilling any of the terms of the agreement with the third party, including delivery of products or services and warranty obligations related to purchased products or services. Apttus is not responsible for any loss or damage of any sort that you may incur from dealing with any third party.

For additional resources and support, please visit [https://community.apttus.com.](https://community.apttus.com)

DOC ID: BMSFSPR19RN20190402